```
*---A macro to set the date/time/file indicator in the lower left corner
*---Use the /Range Name Label Right {End} {Down} <ENTER> to define the
  range names in this column (starts with the \angle Z macro name)
*---Hold the <ALT> key and press <Z> to activate the macro
!
!
!
        * * * A LOTUS 2.2 AND 3 MACRO ONLY * * *
!
\{BREAKON\}CLOCKSET {menubranch menu290}
!
menu290 Standard International None Clock Filename
! Use Lotus stands use current international data time and the time indicator Display file name indicator Display the time and data in Display file name in \mathbb{R}^n! /WGDOCSQ /WGDOCIQ /WGDOCNQ /WGDOCCQ /WGDOCFQ
```
me instead of date and and time

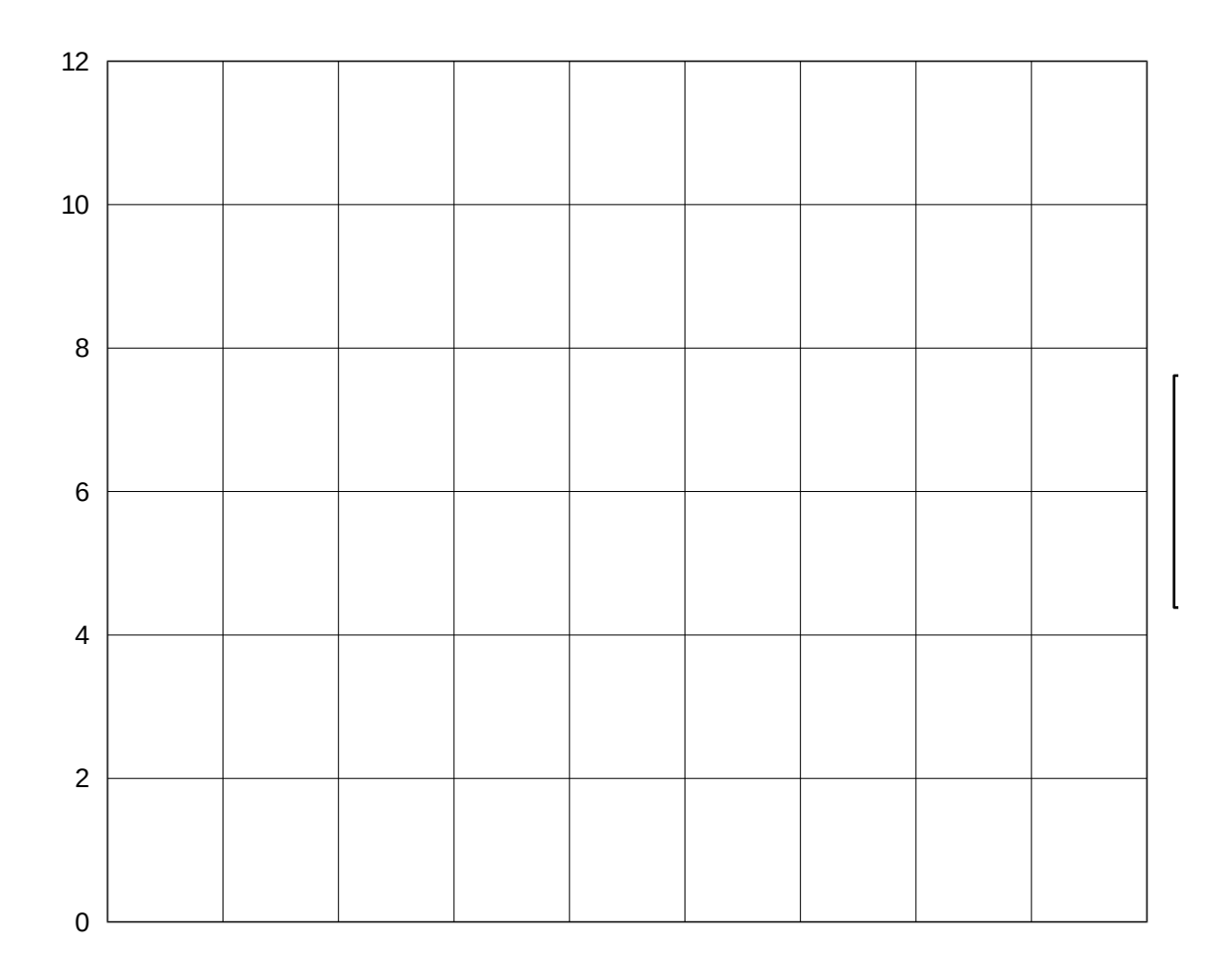

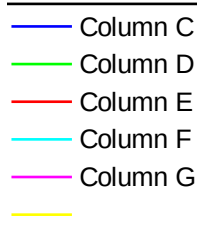